### **V80NSK20113 1**

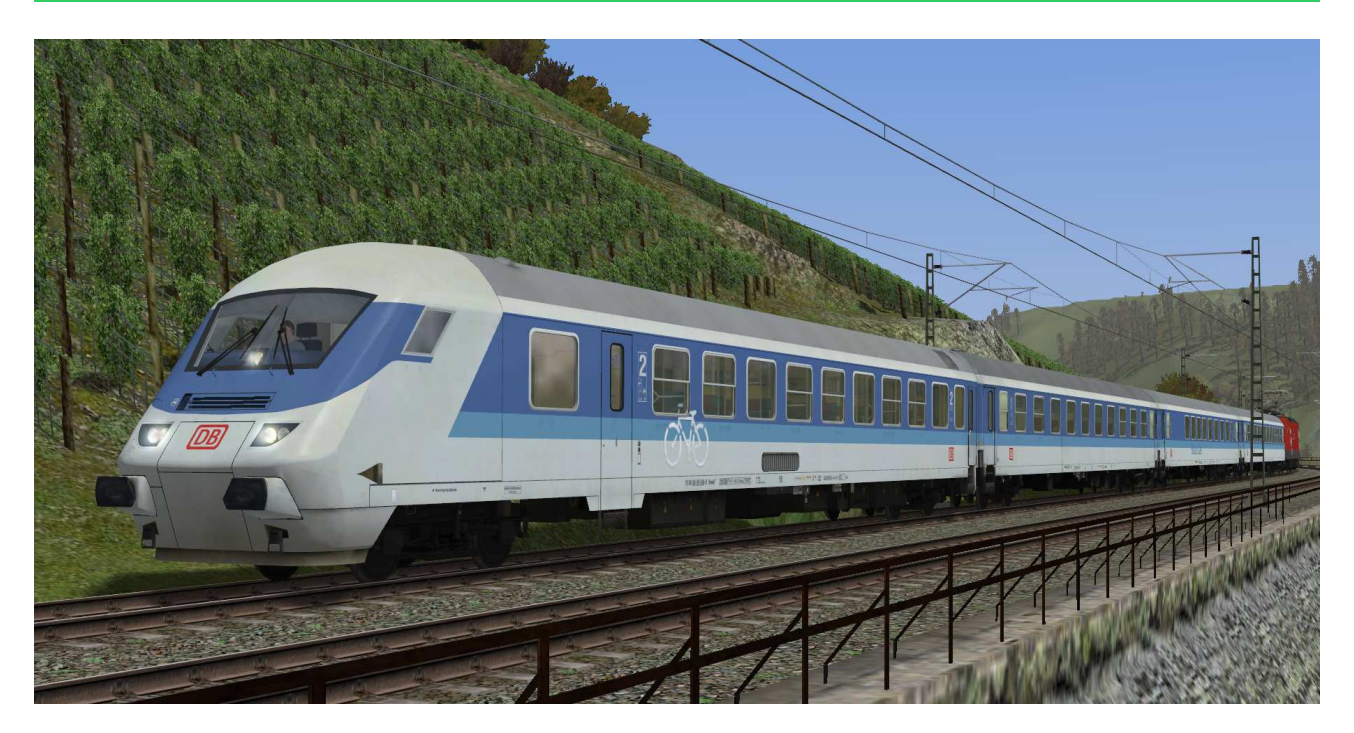

# **V80NSK20113**

# **Interregio Steuerwagen der Gattung Bimdzf 269.0 DBAG in EpIV**

# Allgemein:

Um die Wendezeiten von Fernverkehrszügen in Kopfbahnhöfen zu verkürzen, gab die DB Anfang der 1990´er Jahre die Entwicklung von Steuerwagen in Auftrag. Im Nahverkehr hatte sich der Einsatz solcher Waggons bereits bewährt. Die Wagen sollten für eine Geschwindigkeit von bis zu 200 km/h einsatzfähig sein und zunächst im neuen IR-Netz zum Einsatz kommen. Die ersten zwanzig Wagen wurden 1996 vom Werk Halberstadt geliefert und erhielten zunächst den Anstrich für die Interregio-Wagen. Diese Wagen wurden zunächst noch mit einer Bugklappe ausgerüstet, um ein formschönes Gesamtbild zu erhalten. Die Steuerwagen erhielten die Gattungsbezeichnung Bimdzf 269.0 und kamen, wie vorgesehen, vor IR-Zügen deutschlandweit zum Einsatz.

#### Funktionen in EEP:

Alle Waggons verfügen über die folgenden Funktionen:

- 3D-Führerstand, incl. Mitfahrerperspektive
- Einstellbarer Triebfahrzeugführer (Manuell oder über Kontaktpunkte)
- Inneneinrichtung im Reisezugwagenbereich
- editierbare Zuglaufschilder und Wagennummern

#### 3D-Führerstand, incl. Mitfahrerperspektive:

bei ausgewähltem Rollmaterial (F9) kann mit Drücken der Taste 8 auf der Tastatur in die Kabinenansicht umgeschaltet werden. Die Kabine ist als 3D-Modell nachgebaut worden. Der Tachometer ist funktional, weitere Bedienelemente sind für eine Funktionserweiterung vorgesehen.

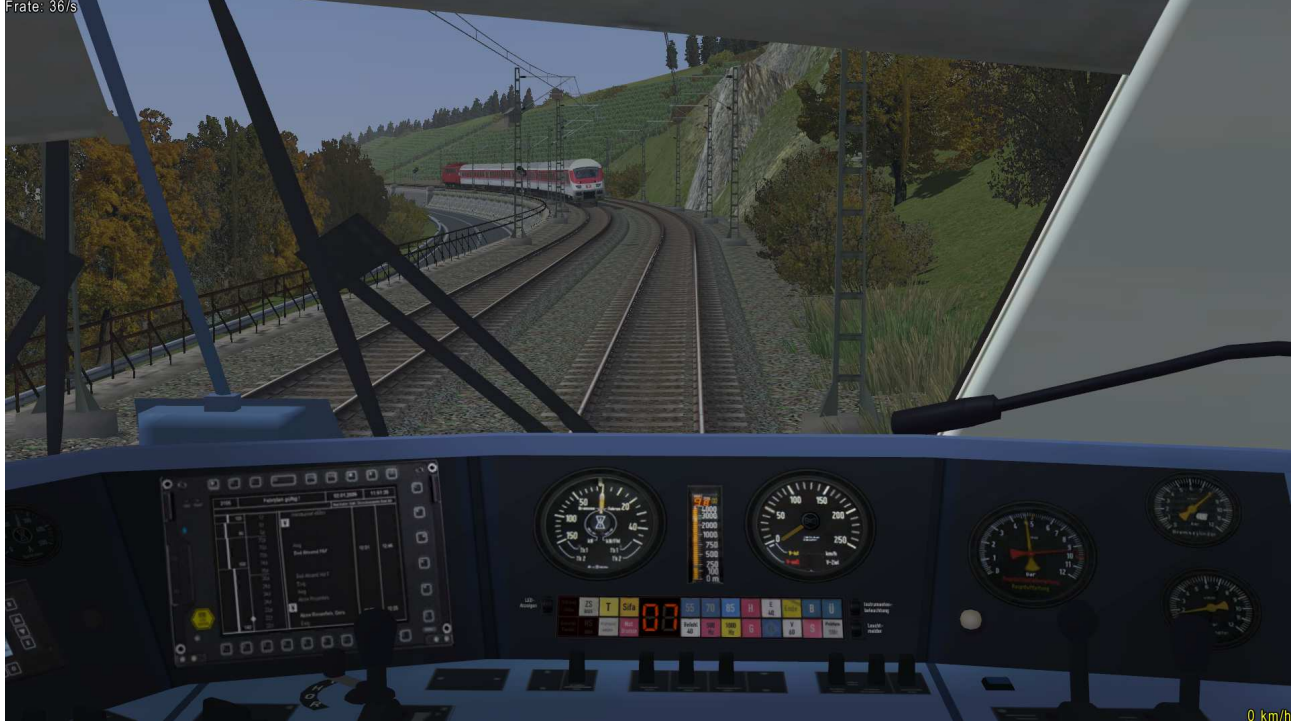

## **V80NSK20113 3**

### Triebfahrzeugführer:

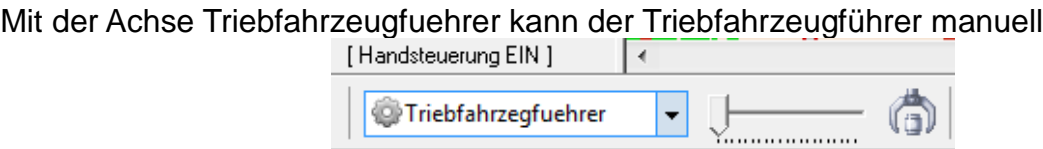

oder über Kontaktpunkt ein- oder ausgefahren werden. Standardmäßig ist der Tf sichtbar.

### Innenbeleuchtung:

Die Beleuchtung kann über das Lampen-Symbol

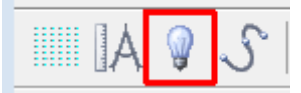

oder Kontaktpunkte ein- und ausgeschaltet werden.

Standardmäßig ist die Beleuchtung am Tag aus- und in der Nacht eingeschaltet.

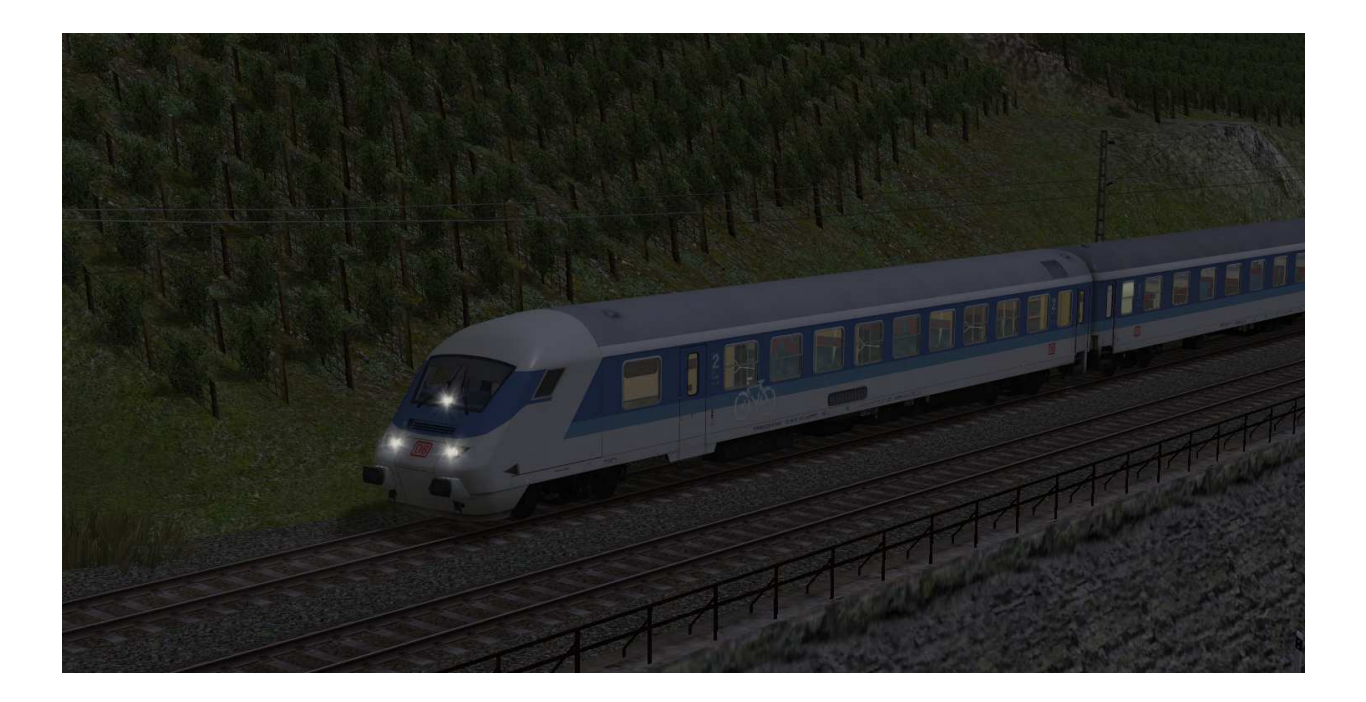

Editierbare Zuglaufschilder und Wagennummern:

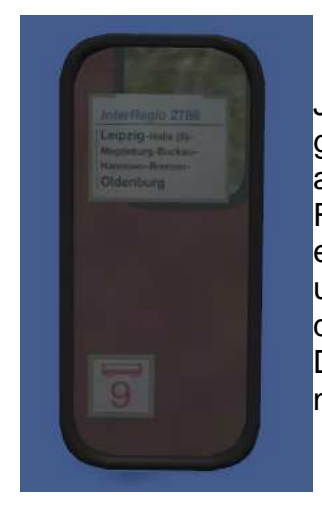

Jeder Waggon besitzt Zuglaufschilder, welche vom Anwender selbst geändert und nach Wunsch beschriftet werden können. Ebenso sind am Längsträger die UIC-Wagennummer, die Beheimatung und die Revisionsdaten editierbar. Die genaue Vorgehensweise dazu entnehmen Sie bitte der Anleitung zu EEP. Es kann das Zuglaufschild und die Wagennummer verändert werden. Die Änderungen sind bei den äußeren und inneren Schildern wirksam. Die Zuglaufschilder befinden sich an den Einstiegstüren und sind

nicht beweglich.

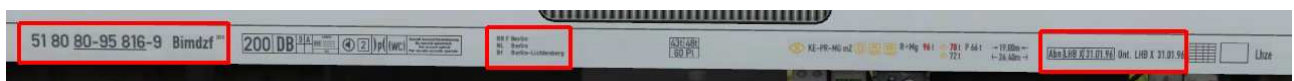

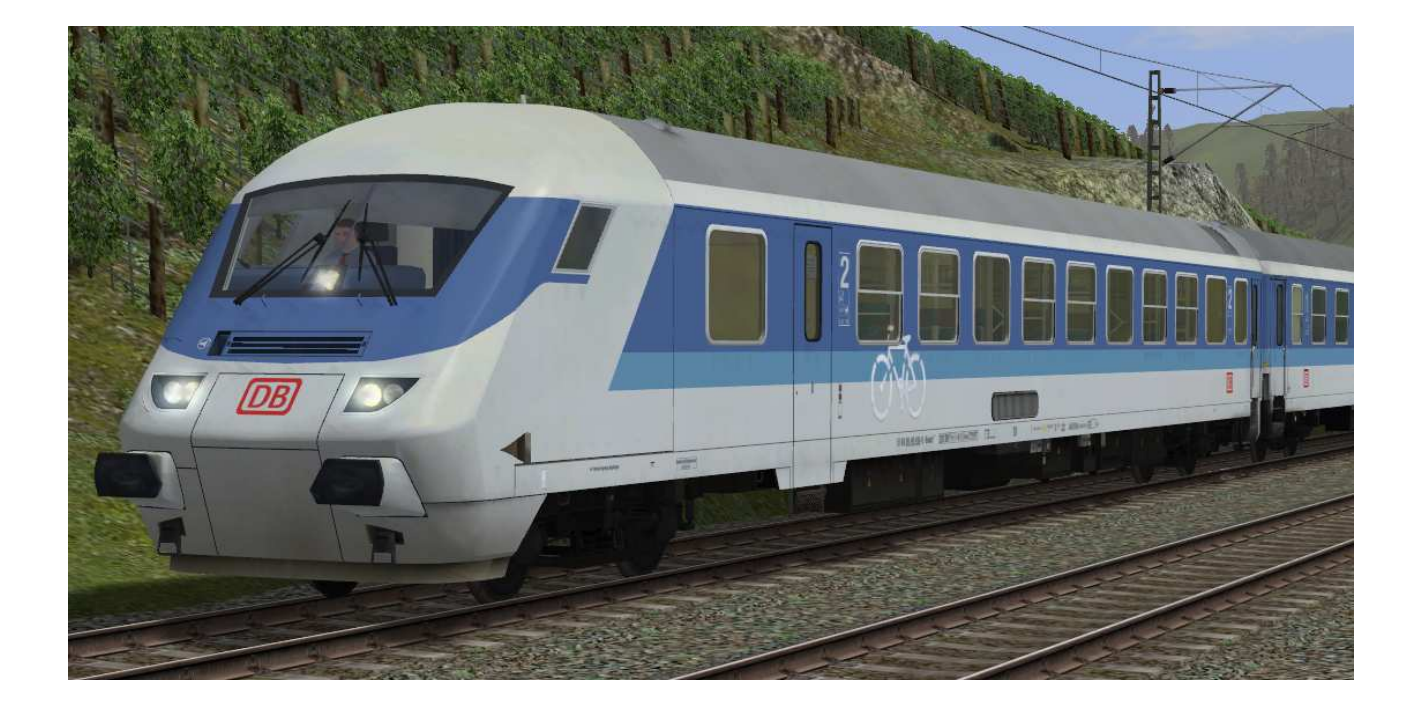

Viel Spaß mit den Modellen wünscht Stefan Köhler-Sauerstein. Für Anfragen, Lob oder auch Kritik bitte eine eMail an stks@gmx.de senden.